## **Demandes**

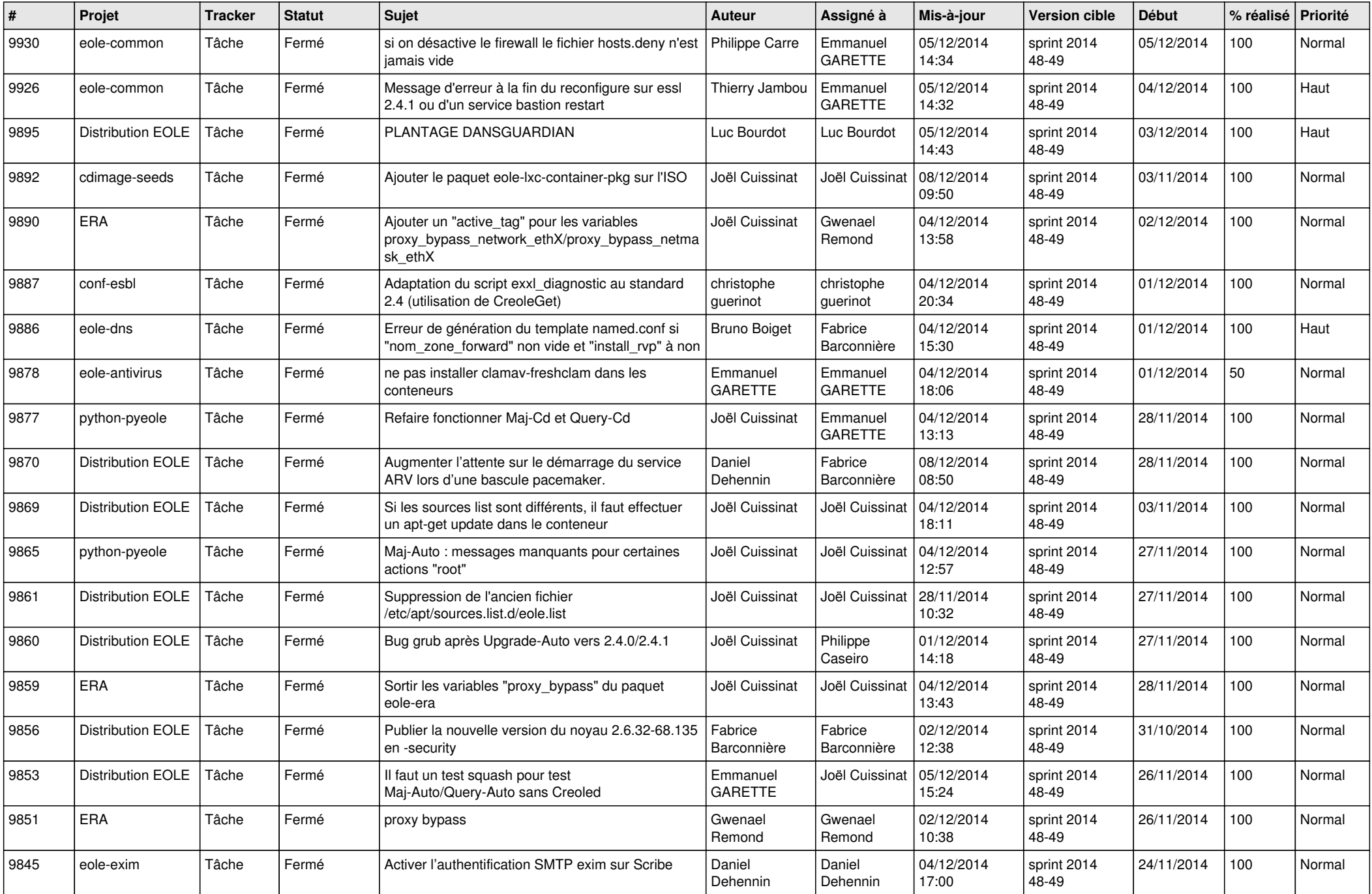

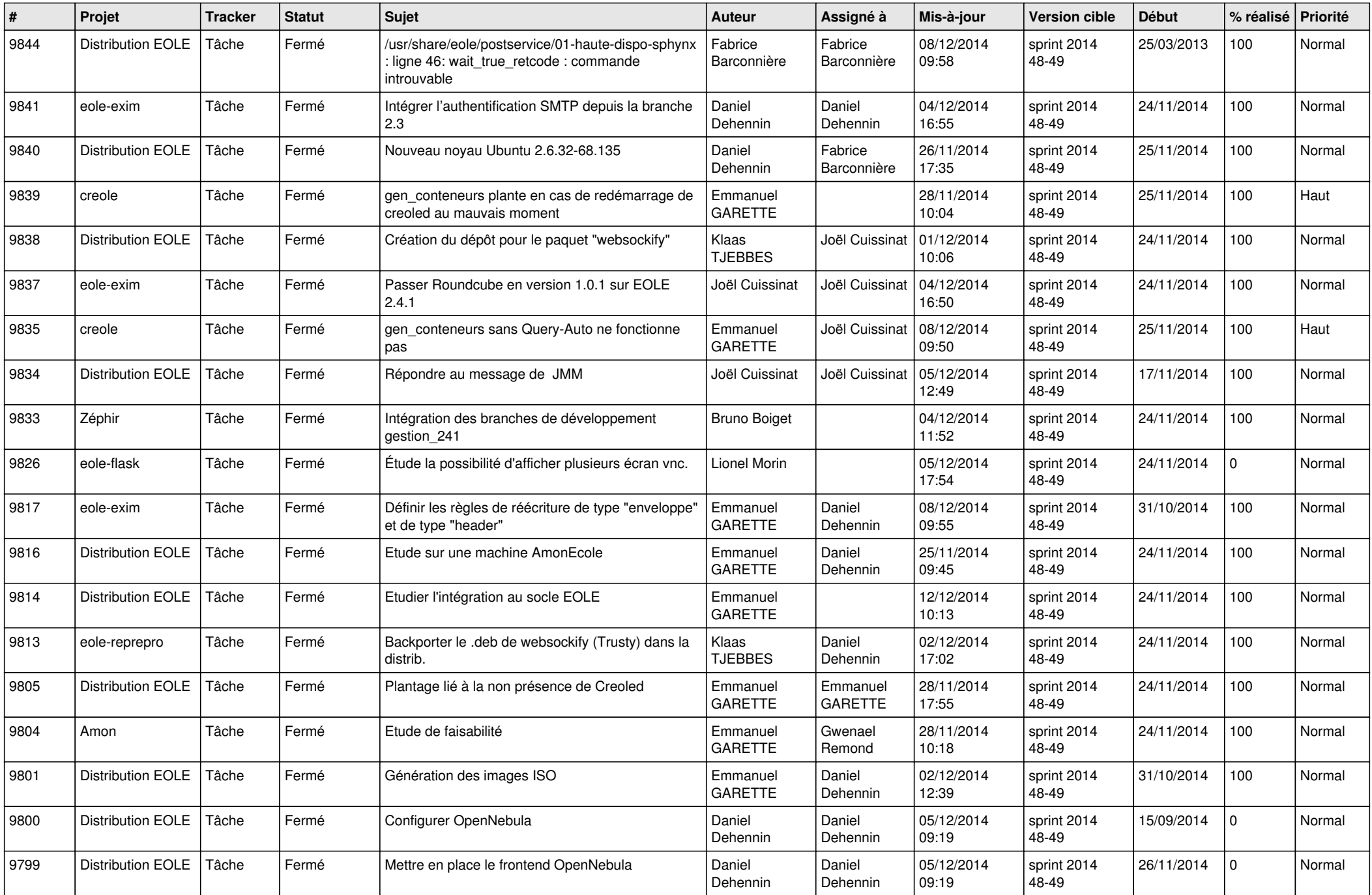

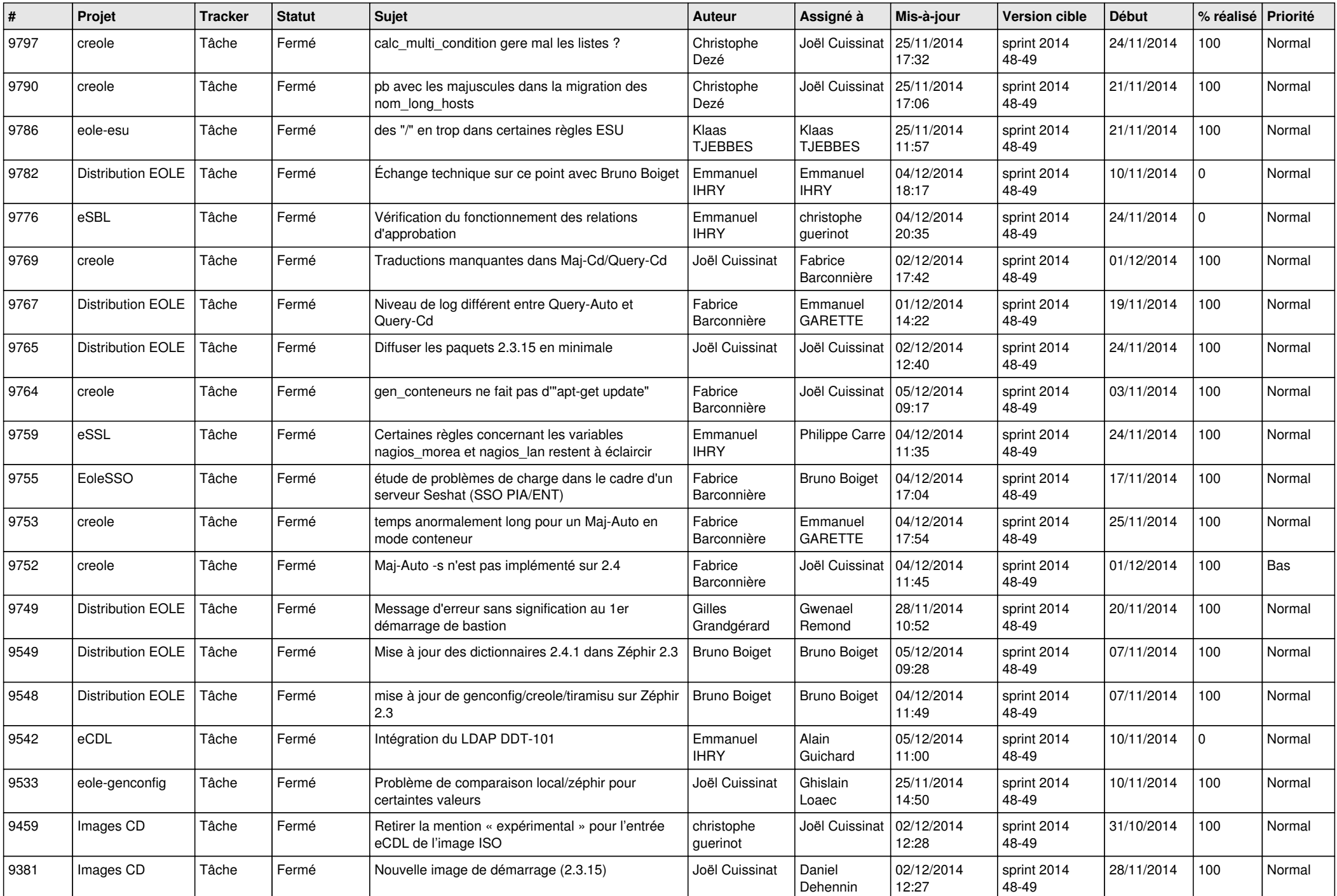

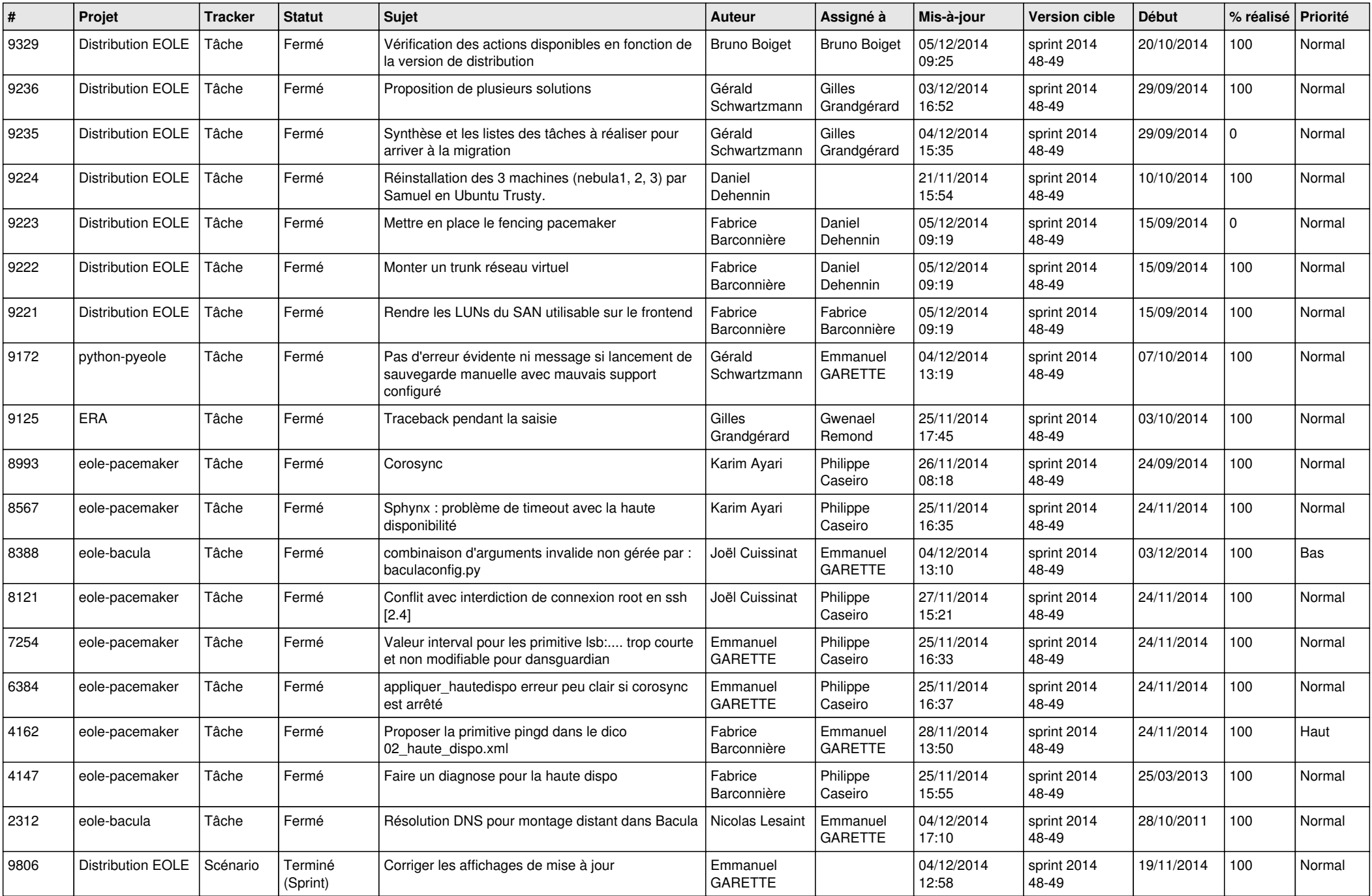

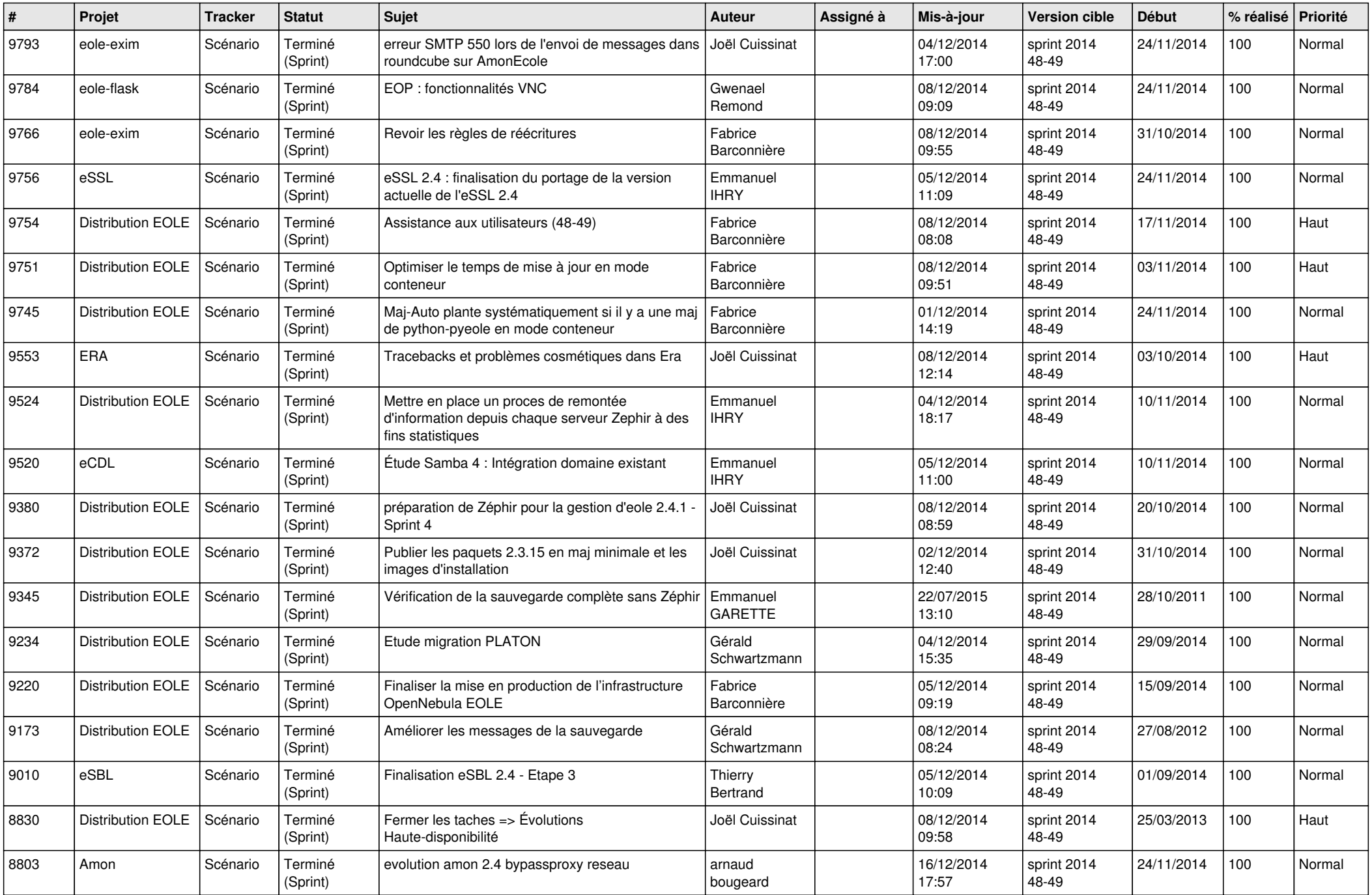

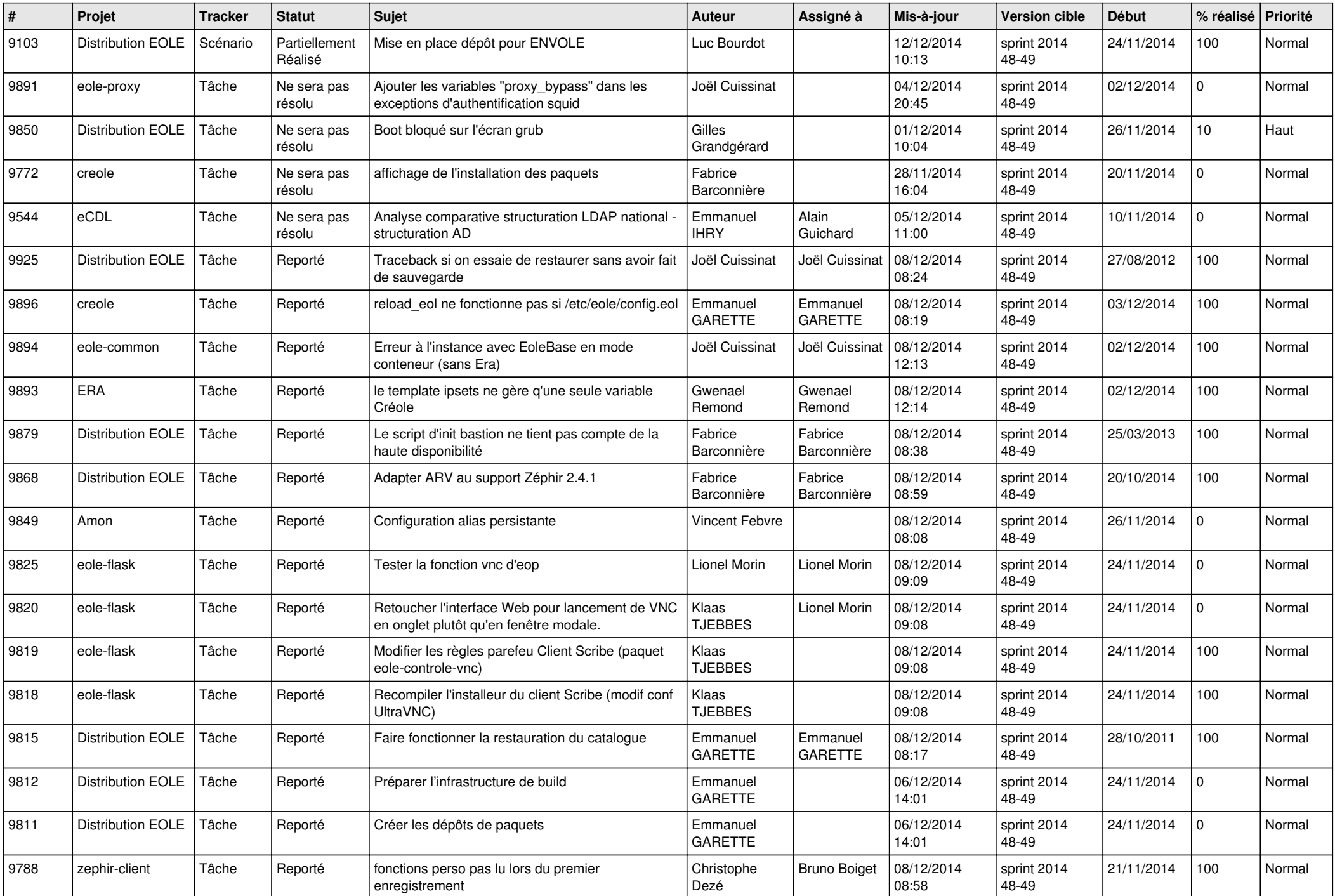

![](_page_6_Picture_619.jpeg)